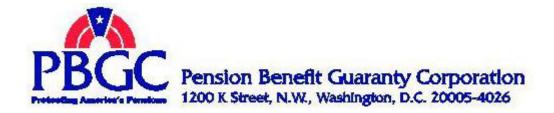

JUN 0 9 2006

Ms. Pamela A. Maida Office of Information & Privacy U.S. Department of Justice Suite 11050 1425 New York Avenue Washington, DC 20530-0001

RE: Executive Order 13,392, "Improving Agency Disclosure of Information"

Dear Ms. Maida:

Pursuant to Executive Order 13,392, I am submitting PBGC's Report on "Improving Agency Disclosure on Information."

This report includes PBGC's Plan to continue improvement of our FOIA program, this would include streamlining the process and making more effective use of electronic software. As the report indicates, PBGC's FOIA program is extremely responsive and effective; however, our review has uncovered areas where improvements can be made to the current program, while continuing to provide excellent customer service.

Sincerely,

Vincent K. Snowbarger Acting Executive Director

cc: Daniel Costello, OMB